Adobe Photoshop is one of the most popular photo editing software around. It is a great product for individuals who are interested in editing and enhancing their photos, but it's not always the easiest software to install. Thankfully, there are many online stores that sell cracked versions of Adobe Photoshop, allowing you to make the upgrade to the latest edition. To begin, you'll want to head over to the Adobe Photoshop website. From there, you'll want to select the version of the software that you want to download. Once you have the download for your version, you'll want to open it. You should first run the Adobe Photoshop Setup program to make sure that the software on the disc is the correct version, and that you're running on the right bit of hardware. Then, you can just follow the instructions on the screen and you'll be on your way to installing Adobe Photoshop on your computer.

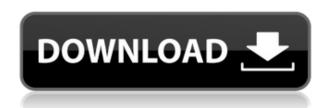

You will get more detailed information about the features of Lightroom 5 in a separate article, focusing on the app's key advantages and competency in the video and catalog segment. At this point, you'll have to trust my words and decide whether the new version of integrated photo editor is a well-designed piece of heaven for photographers or will be just a collection of odd software. Those who knew the company's early history could have told you that, at some point in the future, it would release a shoe-less camera, and one that is minus a lens mount, a lens, and a battery. Only a few companies made that goal and stayed the course, but Fuji is one of them and its boss Kazuyoshi Asakawa is the other. The point is, that the company has been working on it for the better part of a decade and finally, they have a spectacular camera that fits into the pocket of a teenager or a travel junkie without feeling like a paper weight. One thing that was missing from the last section was a discussion about the new Adobe Camera Raw processing capabilities. I say "capabilities" because if you're like me, you don't see it as a new feature. It's really just another module, but with a few new bells and whistles. There's a "recipe" system to help you figure out what to do with a specific type of file because any adjustments / tweaks aren't really a one-size-fits-all solution. During my testing, I found it to be a very easy use, and what I would hope Lightroom to be like. The most significant new feature is the "Revolution" collection. Anything renamed "revolution" will automatically be put into this collection, which allows you to easily use virtual albums within Lightroom without having to contend with duplicate files. Most of my requests for end-user updates have been to make Lightroom's plug-ins and modules more plug-in-like (thus, I can give my plug-ins a more native-like feel). It's so difficult to make my plug-ins work in a "module"-like format. The plug-in system must be improved before I can consider these changes. No matter what mode you're using - Standard, Develop, etc - you'll be able to use the same contexMenu you always could. The notion that you always have to be in either a panorama or a view-based mode is absurd. Lightroom is meant to be a versatile application.

## Adobe Photoshop 2022 (version 23) Download free License Code & Keygen PC/Windows X64 {{ last releAse }} 2023

This action restricts which applications you can open when logging in to your Adobe account online. This also means that you cannot access your Adobe products if you are suspended or if you are in the process of signing out. This option is particularly useful to employees who cannot access their employers' computers while working online. Most other web browsers also use this action, and some, such as Internet Explorer, provide an option not to remember logged-in state. However, this is particularly useful for Internet Explorer on Windows Vista; Microsoft has stated that changing the logged-in state may change user experience. Simple, but effective, critters in nature are the reason for coloring. The animals themselves, the background, the season of the year and the colors in nature have a lot of influence on the choice of the coloring. This is also true for illustrations and drawings: what you draw, the light conditions, the type of materials, the colors in nature are elements that influence the choice of color.

When it comes to managing your images, you need to make sure it's properly organized. You should have folders for your images. Some people prefer to keep images in one folder while others have multiple folders; it's a personal choice. Choose what works best for you. **What It Does:** The Lasso tool lets you draw a line on your image to select an area of your choice. You can delete the areas inside the lasso. With the Direct Selection tool, you can select an area and add it to a layer. At this point, you can then use the Pen tool to add detail to the selected area. 933d7f57e6

## Adobe Photoshop 2022 (version 23)With Activation Code (LifeTime) Activation Code For Mac and Windows X64 {{ upDated }} 2022

With the new approach to the UI, Just-in-Time inspection, and the use of native (rather than React Native) technologies, we're taking a new approach to user interface design that will reach across all of the creative and development teams to make it easier to give our users the kind of consistent experience they've come to expect from us. In the previous versions of Photoshop, you could find and modify multiple layers. But with the new versions, it has become more difficult to find the layers in the layers panel on the right side. If you want to perform some modifications or edits to the mask, you would have to open the layers panel, enable viewing of layer masks, and find the desired layer. To make the registration process easy, Adobe Photoshop CC automatically saves your registration packages. Once registered, you can import any Photoshop document that is saved with the *PSD* suffix. With the new version of Photoshop, you no longer need to access the Photoshop's Photoshop Panel for any reason. Photoshop accesses the new version of the panel in the Photoshop window. Even if you have multiple panels opened, you can access the Photoshop features on that window. You can also switch between the panels with the Alt + Tab shortcut. Once you have installed Photoshop CC 2019 on a system, it will automatically register and update the software. But you do not need to open Photoshop for the installation, simply wait for it to update on restart.

gratis download photoshop cs3 where can i download photoshop cs3 download adobe photoshop cs3 crack download adobe photoshop cs3 portable free download adobe photoshop cs3 google drive download adobe photoshop cs3 free download adobe photoshop cs3 extended download adobe photoshop cs3 lite how to download photoshop cs3 brushes link download photoshop cs3

Photoshop is one the most popular software for creating images, graphics, editing photos, and videos. It is the second most popular application used in the market and its success has been largely due to its excellent performance and reliability. Aside from opening and editing photos, graphics, and videos, Photoshop can also be used to create artistic works, from pastel work to fine art. By purchasing this book, you will get to learn all these in-depth features that will help you produce images in a guick, easy, and effective manner. For beginners who are new to the basics of using Photoshop, Photoshop Elements will teach you how to open, edit, and create images. Whether you're a beginner yourself, or have used other editing tools, you'll learn about the interface and the functions available within Photoshop Elements. Photoshop is more than just a household name—it's become a household name. Its success has been due to the popularity of the software and the fact that its offering the best features and tools are always upgraded and improved. From its inception, Photoshop has evolved and opened to a greater functionality with time and the diverse set of features created takes it to a new level. Basic ground-level operations like opening, editing, creating, and working with images can help you create and use Photoshop effectively. By the end of this book, you will be familiar with the basic tools, functions, and operations used in the Adobe Photoshop platform.

Adobe Photoshop is one of the world's most loved graphics editors, with millions of creative

professionals and enthusiasts using its innovative features to achieve stunning results. It is the most reliable tool in the world for professional and enthusiasts alike. With seamless collaboration, a robust feature set, and a much more simplified user interface, Photoshop is the optimal choice for a wide range of professionals and non-professionals. Adobe Photoshop Accessories are extensions that allow you to perform advanced tasks in Photoshop. These can be Photoshop elements, lightroom, or Photoshop fix. They work with the Photoshop photo editor. When you use the software, expect to spend a little money if you want to get the best Photoshop features. Adobe Photoshop has a lot of features to work with. It can be used to edit photos, videos, sketch and other design documents. It has the most advanced tools and filters to help you create masterpiece. One of the most famous features is the best one. The Camera Raw is nothing but a correction tool for the raw files or images. The software has also a lot of filters to work with. Photoshop does have a set of basic and advanced features to help you create the perfect image. The Adobe Photoshop Creative Cloud provides a set of tools, including a digital canvas called Photoshop. Studies suggest that the price tag is equivalent to a one-year subscription to Windows 10. You can also get a one-week free trial of the software. This version, with new features, tools, and commands is the latest version of the software and it is a part of the Adobe Creative Cloud branding.

https://techplanet.today/post/novakiller19-slysoft-reset-tool-top

https://techplanet.today/post/tupac-movie-juice-free-updated-download

https://techplanet.today/post/full-lumion-82-pro-serial-number-reading-tool-link

https://techplanet.today/post/suitcase-fusion-6-mac-crack-torrent-exclusive

https://techplanet.today/post/woh-lamhe-full-song-hd-1080p-cracked

https://techplanet.today/post/sailaway-the-sailing-simulator-activation-code-best-crack-serial-key

https://techplanet.today/post/be-your-own-windkeeper-book-download-updatedgolkes

https://techplanet.today/post/mame-plus-6000-roms-extras-deluxe-serveur-harold-percussions-soccer 5-inspirate

https://techplanet.today/post/the-infernal-devices-manga-epub

Every product from Adobe has been re-evaluated and updated, resulting in the creation of the most powerful imaging editor in the world in the image of Photoshop. But despite the product's high popularity, thousands of users seek a way to improve the results of the use of this tool. The digital photographer should know that the extensive selection of features and tools in Adobe Photoshop will make his job easier and faster, and tools for various purposes are perfectly in the format. Adobe Photoshop is a leading photo editor. It is an essential tool for online PowerPoint. You can edit the slides in the photo and then paste it in a PowerPoint presentation. You can also use the app to collect and organize the information about the products, brands and more from the social network. And this information is published in the form of a press release. Photoshop is the most-used photo editorr. And over that, it is also the most professional and famous graphic designing tool. It continued to make many tools available to both experienced and beginners to correct and manipulate images. It is more comprehensive as compared to other tools including previous Photoshop versions. And that is actually the most challenging and significant part of getting a job in graphic designing Industry. Most of the people target to work in graphic designing industry wish to have a good command over Photoshop. And that is the reason why they spend a considerable time in mastering them and therefore, get the best possible job as a graphic designer. And those are the real reasons they love to work with Photoshop.

se-Key-2023.pdf

https://rei-pa.com/download-photoshop-brushes-abr-best/

https://urmiabook.ir/photoshop-cc-2019-version-20-download-free-full-product-key-product-key-hot-2023/

https://masajemuscular.com/adobe-photoshop-lightroom-cc-download-best/

http://getpress.hu/blog/adobe-photoshop-cc-download-activation-key-for-pc-latest-2022/

https://bodhirajabs.com/download-photoshop-2022-with-license-code-x64-latest-version-2023/

 $\underline{https://shiphighline.com/download-free-adobe-photoshop-2022-with-license-key-for-windows-updated-2022/$ 

http://someuae.com/wp-content/uploads/2022/12/meltbes.pdf

https://orbeeari.com/can-you-download-photoshop-on-a-chromebook-cracked/

https://explorerea.com/adobe-photoshop-cc-2015-version-17-with-activation-code-pc-windows-2023/

Image editing programs like Photoshop usually have lots of features. Some features are really helpful while others are not so helpful. However, one of the cool things with Adobe Photoshop is that you can delete these features if you want. In the rest of this book, we'll cover topics such as using the traditional tools of Photoshop—the powerful and powerful add-ons—to create and edit incredible artwork. We'll use Adobe Photoshop's ruler feature—Photoshop's feature that allows for precise measurement of any architectural object—to create a temple as template for other projects. We'll also use the Pen tool to create oversize illustrations, illustrating a background that is easy to cut out and combine with other design elements. In this book, we'll cover topics such as using the traditional tools of Photoshop—the powerful and powerful add-ons—to create and edit incredible artwork. We'll use Adobe Photoshop's ruler feature—Photoshop's feature that allows for precise measurement of any architectural object—to create a temple as template for other projects. We'll also use the Pen tool to create oversize illustrations, illustrating a background that is easy to cut out and combine with other design elements.

Photoshop
Frame-This feature is
a great way to add a
unique feel to your
designs. Using the
frame tool, you can
create settings such
as add a shadow to
the image, roll the
color gradient, turn
the gradient into a
black and white
image, and create a
variety of other
effects.